## Fichier:Ecoline - Disabling V axis To Swap Faulty Drive Screenshot 2023-05-11 065624.jpg

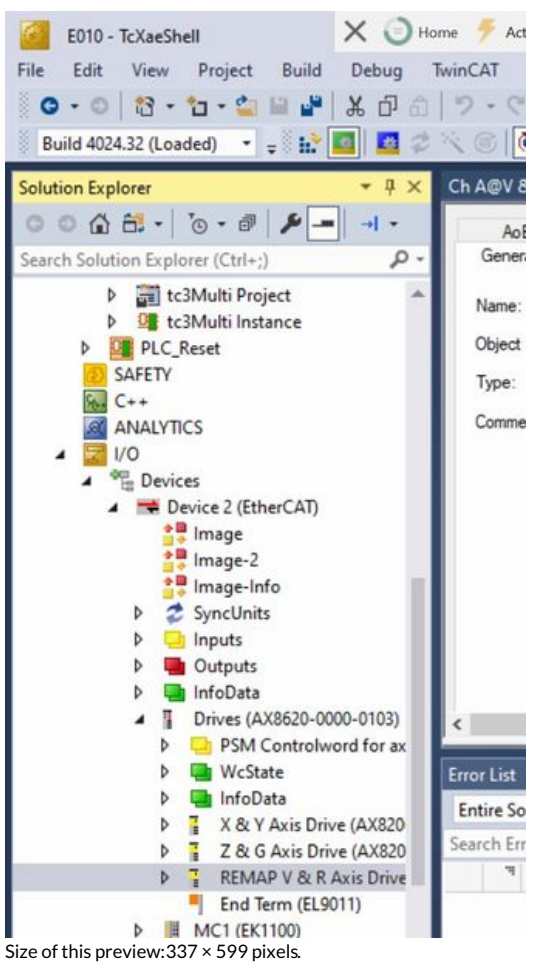

[Original](https://stuga.dokit.app/images/d/d0/Ecoline_-_Disabling_V_axis_To_Swap_Faulty_Drive_Screenshot_2023-05-11_065624.jpg) file (648 × 1,152 pixels, file size: 140 KB, MIME type: image/jpeg) Ecoline\_-\_Disabling\_V\_axis\_To\_Swap\_Faulty\_Drive\_Screenshot\_2023-05-11\_065624

## File history

Click on a date/time to view the file as it appeared at that time.

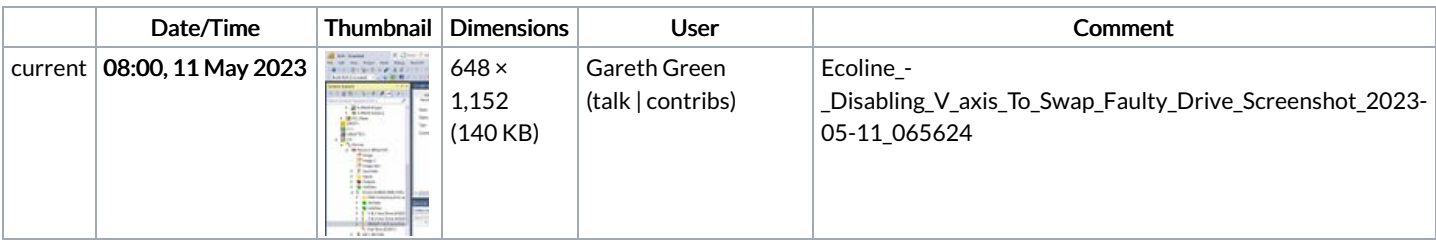

You cannot overwrite this file.

## File usage

The following page links to this file:

Ecoline - [Disabling](https://stuga.dokit.app/wiki/Ecoline_-_Disabling_V_axis_To_Swap_Faulty_Drive) V axis To Swap Faulty Drive